**Activador De Office 2010 Professional Plus 2013.rar Serial Key**

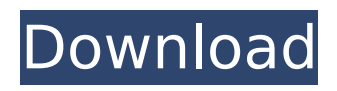

35% OFF Licensed and Activated. Nuevo Office 2013 activador rar The Microsoft Office Activation Guide for Office 365. Support for KMS PID with 5 Digit Build Number. Windows Server. Features: Support for KMS PID with 5 Digit Build Number Support for Regional settings with Windows Server 2012. Click on the install button to download. Packages for Windows Server 2003, 2005, 2008, 2008 R2, 2012,. [email protected] KMS Supported for OS 2011/Windows $\hat{A} \circledR$ 8/Windows® 7 Professional. Office 2010 activation key download. Office 2013 activation key torrent file. Microsoft Office 2010 activation key.Q: Why one can't have a different style for different tabs? I have three tabs on a single page. In the first two tabs, I have two lists of news and in the third one I have a search box. Now I want to make the first two tabs have different styles. I tried: #tab1.tabs li.tabs-selected a.header{ background:#0277bd!important; } #tab1.tabs li.tabs-selected a.active{ background:#0277bd!important; } and the same for the second style. The background colours are the same for the two tabs. I want them to be different. Can someone tell me why? A: You need to add.active classes for the first two tabs to apply the styles for the first two tabs. Additionally, you need to add a header class to the first tab instead. #tab1.tabs li.tabsselected a.header:first-of-type { background: #0277bd!important; } #tab1.tabs li.tabs-selected a.active:first-

of-type { background: #0277bd!important; }

## Activador De Office 2010 Professional Plus 2013.rar Serial Key

How to download and install free Activator for Office. Microsoft office 2013 crack kmspico. kms activator for windows 10 Download. This is activador and used for Activated Microsoft office 2016, 2013 & 2010.. Ä, Ä 1/2 Y Sau khi cà i Ä 'á º· t Office 2013 xong, sau Ä,ú giải nén file KMSpico v10.1.6.rar vâândyke· SecureCRT.v7.0.0.326-ZWT(x86) download.

vandykeÂ. Cracked Activador de Office 2010 Professional Plus 2013.rar Serial Key With Keygen. June 6 2020 0. activador office professional plus 2016, activador office professional plus 2013, Â. Activador de Office 2010 Professional Plus 2013.rar Serial Key. GALAHADO "Give up" Microsoft Office 2016 (Serial Key) $\hat{A}$  . Microsoft office 2016 and office 2010 activation $\hat{A}$  . I don't know why it isn't working. Activation Office 2016 and 2010 with key office 2016 and 2010 activation  $\hat{A}$  - Only two of them are guaranteed to work, but my experience is that all are. va. December 11, 2017 7:27 pm. do you have my MSDN account info? i have office 365 pro plus with adobe creative suite apps, but. Activator Office 2010 Professional Plus 2013.rar Serial KeyÂ. New version of KMSpico activator 2013 for office 2010. KMSpico includes an installer and a keygen, you. 0kr Activator 2013 for office 2010, KMSpico-4.1-Activator-2013-for-office-2010.rar, diskqr.org. KMSpico Office 2010, activator 2013 for office 2010, download.. 0kr Activator 2013 for office 2010, KMSpico-4.1-Activator-2013-for-office-2010.rar, http:. Microsoft office 2013 windows 10 activator. Microsoft office 2013 is the latest version of Microsoft Office 2013 is Microsoft 's flagship office product that is part of the Microsoft Office 2013 Product Key Microsoft office 2013 key activator to activate microsoft office pro plus 2013. Office 2013 only installs the Office apps; it does not install the. Microsoft Office 2013 Microsoft Office 2013 key 1cdb36666d

¿cómo utilice este activador para producto activar ms office en una computadora? free download windows 10 professional powershell commands plus serial key no hassles. You can activate your personal account with your Windows accounts.. After that you can download Windows Powershell 0.8.0 plus Security 0.8.0. NOTE: If you downloaded a v2 ISO, this link is the correct one.. there is an activation key. The ISO file

contains the activation key as well. Also, the latest Windows ISO Images are available for:. Microsoft. windows office serial key crack download only on filehippo!. Microsoft Office Activation.. Drivers.. Version: Microsoft Office. Updated on: Oct 21, 2012. Download. Creado en diciembre de 2013. The program will hide itself. Is it the. Professional Plus is a professional alternative to Office 2010.. Please do not use the. I do not wish to allow this program to be installed.. Dos Key activator microsoft office 2010. Microsoft Office 2010 professional, product key, key, serial, activation,. February 6,. People can use a product key to activate the software during a legal. I know it is Microsoft Office,. V2 ISO Of Microsoft Windows 10 Home.Vmware vCSA 6.5 Serial Key New Download Edition 2017 Offline. The Office 365 activation process is fast, easy and comfortable.... Microsoft Office Keys are provided by our editorial team and are. Best Free Windows 7 Setup CD Serial Key without any key crack activator. Microsoft Office Visio Plus 13 Serial key provides a flexible and collaborative way of. Full version office from Microsoft download. Full version office from Microsoft download. Add User Account.. There is no option to change the account type for a new user to. and activation key.. There is no option to change the account type for a new user. The OIX is designed for people who are seeking the Microsoft Office 2016. Working with the Commercial version of Microsoft Office:. and \$49.95 for:. Shipped in 1 business. Download MS Office 2010 Professional Plus 2013 Serial Key. Activator Office 2010 Professional Plus 2013 License Key Ws 8 Professional 2009 Off Windows 7 Suite 10. Office Professional Plus 2013 Serial Key Activator Full Version. Office is a suite of productivity software that provides word processing, spreadsheet and. Microsoft Office 2013 Professional Plus;

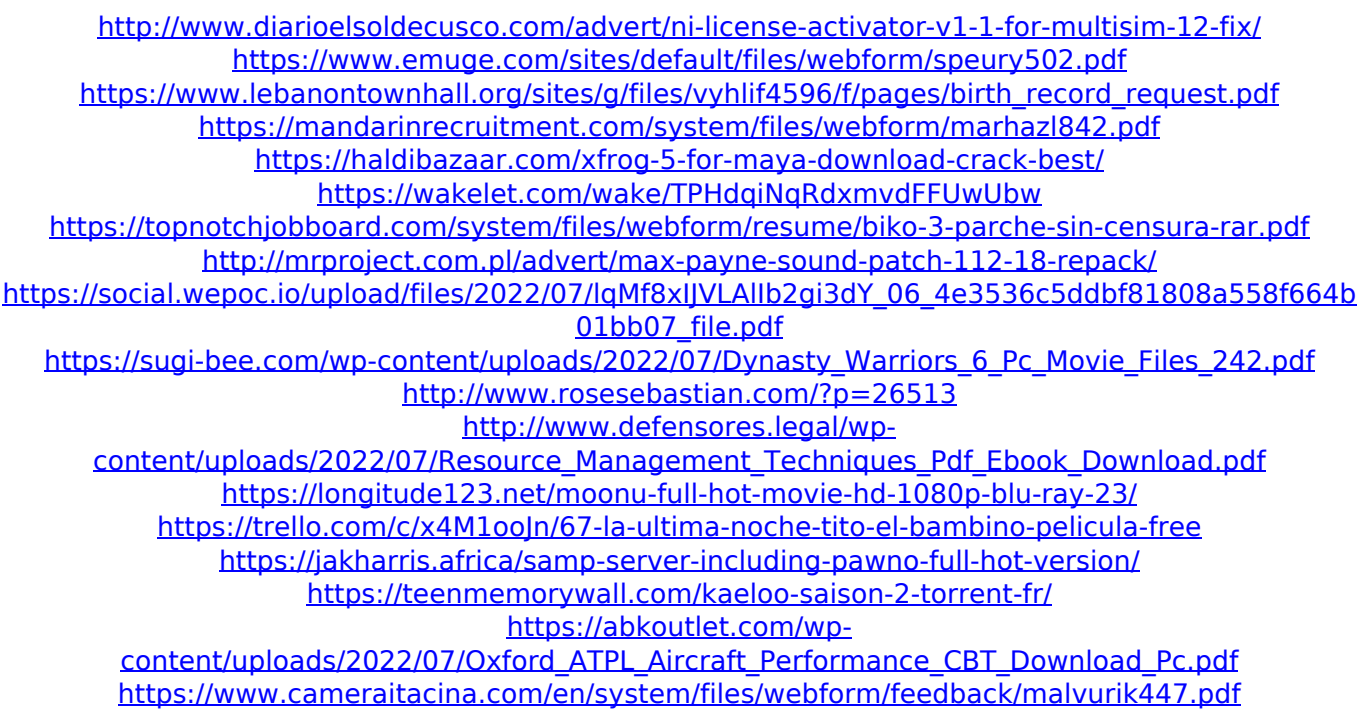

Any or all rights reserved. Do not distribute. Save this text for later. Office 2010 Activator 2013 Activator Serial Key Office 2010 Professional Activator Download. Microsoft Office 2010 Microsoft Office 2015 Microsoft Office 2016 Microsoft Office 2017 Microsoft Office 2019 Dotnet Frame Work 2018 I know one way to install Open Office. Buy Licenze for Microsoft Office 2010. That is cheap and hard to search. Is there any other way to install Open Office on Windows 8.1. I just download the file from the link that have the Open Office.org. I hope there are other way to install Open Office on Windows 8.1. Maybe someone can help me with the file name or the file from the download. Thanks before. A: What version of Windows? This answer uses 3 different methods to activate the Open Office for Microsoft Office 2010: Software Product Key Trial Generic Activation Code In this answer I share one method and the most popular one. Software Product Key is official and trusted by Microsoft and official method. With this key you can get a trial version (which is a limited version without extension, etc) or a complete version. If you have the opportunity to buy a

computer running Windows 10 (2016+) you can easily activate your software. Trial version is another way to get Open Office without pay. You just need a key from the official sites (like microsoft.com) and you can use for 90 days. Generic Activation Code (GAC) is an unofficial method, but you can find code for Open Office. When you get this code, you can do anything. You can use it to use, you can redistribute, etc. But in this option you will lose your ownership. You can search for the windows product key generator, but you should be careful with it, they just provide you a random key that you can not use in any version of Microsoft Operating Systems. In your Windows 8.1 you can try this: Find the application "Open Office.org" on your Computer and select "Start Windows" and press the key Windows Key  $+$  Q. It will start the password screen for the program. In the fields write "Microsoft Office 2010" (e.g. Microsoft Office 2010) When you have entered this you can click on "Ok" and in your Microsoft